# **Table of Contents**

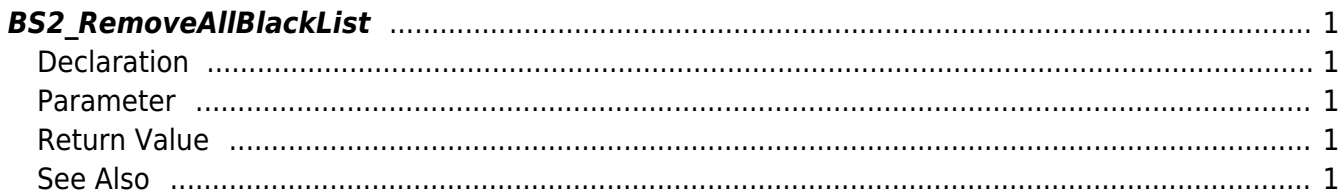

<span id="page-1-5"></span>[Blacklist API](http://kb.supremainc.com/bs2sdk/doku.php?id=en:blacklist_api) > [BS2\\_RemoveAllBlackList](#page-1-5)

# <span id="page-1-0"></span>**BS2\_RemoveAllBlackList**

Deletes all blacklists.

# <span id="page-1-1"></span>**Declaration**

#include "BS\_API.h"

int BS2\_RemoveAllBlackList(void\* context, uint32\_t deviceId);

#### <span id="page-1-2"></span>**Parameter**

- [In] *context* : Context
- $\bullet$  [In] *deviceId* : Device ID

## <span id="page-1-3"></span>**Return Value**

If successfully done, BS\_SDK\_SUCCESS will be returned. If there is an error, the corresponding error code will be returned.

## <span id="page-1-4"></span>**See Also**

[BS2\\_GetBlackList](http://kb.supremainc.com/bs2sdk/doku.php?id=en:bs2_getblacklist) [BS2\\_GetAllBlackList](http://kb.supremainc.com/bs2sdk/doku.php?id=en:bs2_getallblacklist) [BS2\\_SetBlackList](http://kb.supremainc.com/bs2sdk/doku.php?id=en:bs2_setblacklist) [BS2\\_RemoveBlackList](http://kb.supremainc.com/bs2sdk/doku.php?id=en:bs2_removeblacklist)

From: <http://kb.supremainc.com/bs2sdk/>- **BioStar 2 Device SDK**

Permanent link: **[http://kb.supremainc.com/bs2sdk/doku.php?id=en:bs2\\_removeallblacklist](http://kb.supremainc.com/bs2sdk/doku.php?id=en:bs2_removeallblacklist)**

Last update: **2016/02/17 14:33**